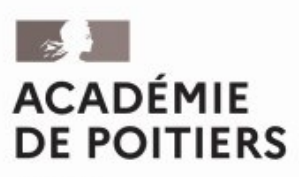

Liberté Égalité Fraternité

#### **Rectorat de l'académie de Poitiers**

**Direction des services départementaux de l'éducation nationale de la Vienne**

**Division des examens et concours**

**Bureau des examens de l'enseignement général et technologique**

**DEC 2**

### **Affaire suivie par**

Christèle Aubert responsable du bureau 05 16 52 64 23 responsable.exagt@ac-poitiers.fr

#### **Gestionnaire service coordonnateur des examens (CRG)** [crg@lafase.cl](mailto:crg@lafase.cl) Silvia Dewez + 56 2 2827 8290

**Gestionnaire Dec** bac.conesud@ac-poitiers.fr

Martine Galin 05 16 52 64 27

**Rectorat de l'Académie de Poitiers Adresse postale** 22 rue Guillaume VII le Troubadour CS 40625 86022 POITIERS CEDEX

**Le 2 février 2024**

Baccalauréat général – session 2024 Zone Amérique latine rythme Sud (AmlaSud)

Candidats individuels ou Cned libre : inscriptions aux épreuves terminales, aux épreuves ponctuelles de contrôle continu et aux épreuves anticipées par dérogation

# **Destinataires**

#### **Pour attribution**

- candidats individuels (qui ne suivent les cours d'aucun établissement) - candidats inscrits au Cned en classe complète libre

#### **Sommaire**

- 1 Calendrier d'inscription de la session 2024
- 2 Rubriques à renseigner
- 3 Liste des établissements français centres d'épreuves
- 4 Pièces justificatives à fournir obligatoirement
- 5 Journée défense et citoyenneté JDC
- 6 Education physique et sportive
- 7 Aménagement des épreuves handicap
- 8 Publication des résultats
- 9 Informations règlementaires
- 10 Renseignements complémentaires

#### **Annexes**

- Informations générales sur l'examen => Consultez ce document avant d'effectuer votre préinscription. Il donne de nombreuses informations réglementaires importantes.

- Arrêté académique du 2 février 2024 portant ouverture du registre des inscriptions

- Tableaux récapitulatifs des épreuves
- Guide Cyclades du candidat

#### **Site ministériel de référence : Eduscol**

http://eduscol.education.fr / rubrique «scolarité de l'élève»

La présente note vise à préciser les modalités d'inscription des candidats individuels ou inscrits au Cned en classe complète libre aux épreuves terminales<sup>[1]</sup>, aux épreuves ponctuelles de contrôle continu<sup>[2]</sup> et aux épreuves anticipées par dérogation[3] de la session 2024 du baccalauréat général dans la zone Amérique latine rythme Sud (AmlaSud).

[1] Philosophie, Grand oral, Enseignements de spécialité (EDS - écrits, oraux et pratiques le cas échéant)

[2] Histoire-géographie, LVA, LVB, Enseignement scientifique, enseignement moral et civique, EPS

[3] Français écrit et/ou oral subies en même temps que les épreuves terminales

Pour s'inscrire à la session 2024 du baccalauréat, les candidats doivent avoir subi **obligatoirement** l'ensemble des épreuves anticipées ou bénéficier d'une dérogation prévue par les textes réglementaires et accordée par la rectrice de l'académie de Poitiers, les autorisant à présenter les épreuves anticipées par dérogation en même temps que les épreuves terminales.

# **1 – CALENDRIER D'INSCRIPTION DE LA SESSION 2024**

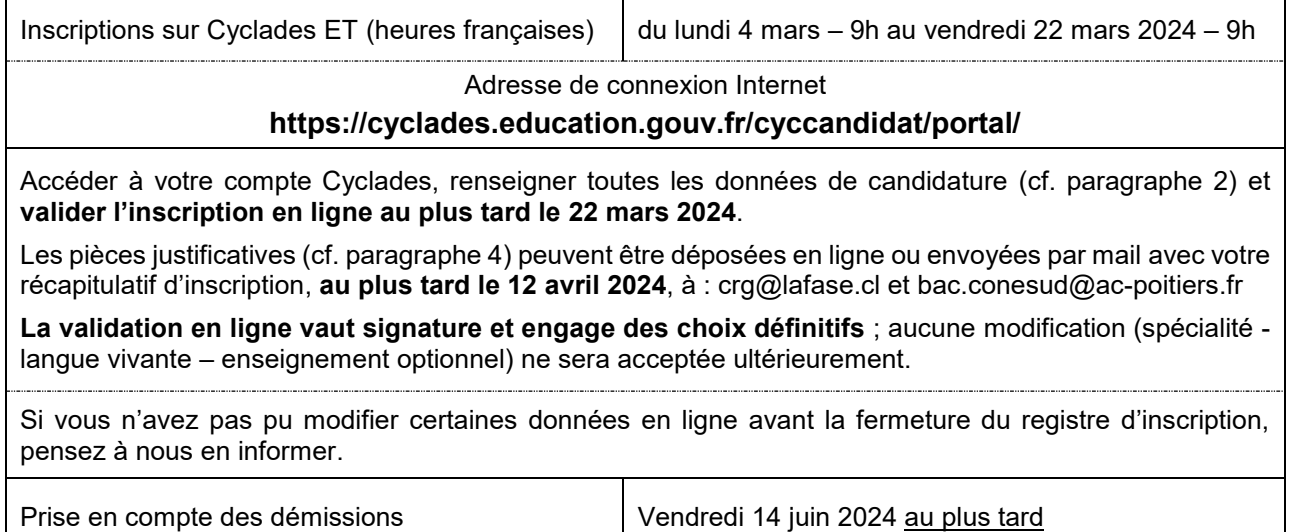

# **2 – RUBRIQUES À RENSEIGNER**

#### - **Candidats inscrits en classe de première dans un établissement de la zone Amérique latine rythme Sud à la session 2023**

Vous devez vous connecter sur votre compte Cyclades avec votre identifiant et votre mot de passe de la session 2023.

Seules les rubriques à choix doivent être complétées.

#### - **Candidats déjà bacheliers, redoublants, venant d'une autre académie ou s'inscrivant pour la première fois dans un établissement de la zone Amérique latine rythme Sud**

L'adresse de connexion Internet mentionnée ci-dessus vous permet de créer un compte utilisateur sur l'application Cyclades. Une adresse mail valide vous sera demandée obligatoirement pour confirmer la création de votre compte candidat.

Toutes les rubriques doivent être complétées

#### **Déterminez votre situation actuelle : choisissez bien votre statut d'inscription. En cas de doute, contacter le CRG ou le rectorat.**

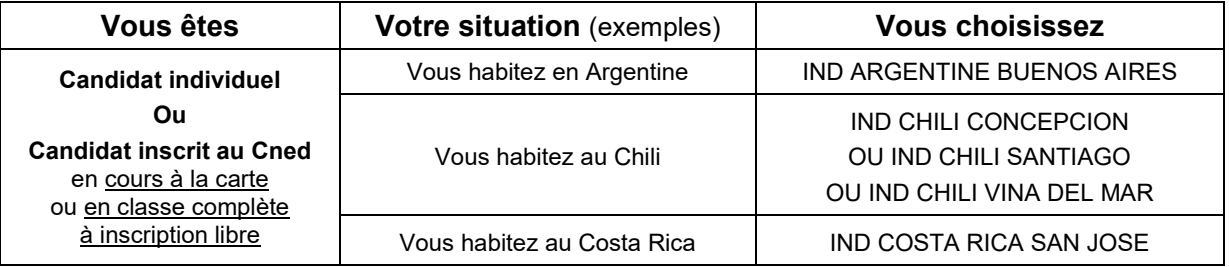

**A la fin de la saisie, vous devez valider votre inscription.**

#### **Notez vos identifiants et mot de passe : ils vous permettront d'accéder à votre compte candidat Cyclades.**

Après l'enregistrement de votre inscription dans Cyclades**,** vous devez **vérifier et valider en ligne** votre récapitulatif d'inscription, au plus tard le 22 mars 2024.

Les pièces justificatives [4] seront à télécharger dans Cyclades **au plus tard le 12 avril 2024**, rubrique « Mes justificatifs » sous peine d'annulation d'inscription.

En cas de difficultés techniques, ces pièces peuvent être envoyées par mail à [crg@lafase.cl](mailto:crg@lafase.cl) et [bac.conesud@ac-poitiers.fr.](mailto:bac.conesud@ac-poitiers.fr)

L'inscription est un acte personnel, qui relève de votre responsabilité.

[4] les pièces justificatives requises sont précisées dans la rubrique « Mes documents » dans votre espace Cyclades

Si vous n'avez pas pu modifier certaines données en ligne, pensez à les corriger en rouge sur votre récapitulatif d'inscription que vous pouvez éditer afin de le faire parvenir pour rectification au CRG ou à la Dec 2. Les démissions seront prises en compte jusqu'au 14 juin 2024, au plus tard.

# **3 – LISTE DES ÉTABLISSEMENTS FRANÇAIS CENTRES D'ÉPREUVES**

Vous serez affecté(e) dans l'un d'eux, en fonction de votre lieu d'habitation ou si vous en faites la demande.

- ARGENTINE : Lycée Jean Mermoz de Buenos Aires
- BOLIVIE : Lycée Alcide d'Orbigny de La Paz ou Lycée français de Santa Cruz
- BRÉSIL : Lycée Molière de Rio de Janeiro ou Lycée Pasteur de São Paulo
- CHILI : Lycée Saint-Exupéry de Santiago ou Lycée Charles de Gaulle de Concepción ou Lycée Jean d'Alembert de Viña del Mar
- COSTA RICA : Lycée franco-costaricien de San José
- PÉROU : Lycée franco-péruvien de Lima
- URUGUAY : Lycée Jules Supervielle de Montevideo

## **4 – PIÈCES JUSTIFICATIVES À FOURNIR OBLIGATOIREMENT**

#### **Pour TOUS les candidats**

photocopie de la carte d'identité ou du passeport

**Candidats inscrits dans une autre académie en 2023**

copie du relevé de notes des épreuves anticipées et /ou copie du relevé de notes du baccalauréat

## **Candidats de l'académie, absents à la session 2023**

copie du relevé de notes des épreuves anticipées et /ou copie du relevé de notes du baccalauréat **Candidats déjà titulaire d'un baccalauréat**

copie du relevé de notes du baccalauréat obtenu

**Candidats redoublants conservant le bénéfice de certaines notes**

copie du relevé de notes de la dernière session présentée

**Candidats redoublants renonçant à un bénéfice de note(s)**

courrier de renonciation du candidat majeur ou représentant légal si il est mineur

### **5 – JOURNEE DEFENSE ET CITOYENNETE – JDC**

Vous devez être en mesure de justifier de votre situation vis-à-vis de la journée défense et citoyenneté (JDC).

Aucun justificatif ne sera demandé par le rectorat (Dec 2) pour votre inscription.

### **6 – EDUCATION PHYSIQUE ET SPORTIVE**

Chaque candidat choisit un **binôme d'épreuves** qui sera subi sous forme d'un **examen ponctuel terminal obligatoire**.

Vous devez choisir les deux épreuves dans la liste nationale des activités ci-dessous (circulaire n° 2019-129 du 26/09/20219 modifiée, publiée au Bulletin officiel n° 36 du 03/10/2019, et notamment son annexe 2) :

- demi-fond;
- danse :
- tennis de table.

En cas d'inaptitude totale à la pratique du sport, vous devez fournir un certificat médical au moment de l'inscription ou au plus vite au cours de l'année scolaire (suite à une blessure, un accident, etc.).

# **7 – AMÉNAGEMENT DES ÉPREUVES – HANDICAP**

Les informations et consignes académiques relatives aux modalités de constitution et de transmission des dossiers de demande d'aménagement des épreuves pour les examens pour la session 2024 sont disponibles sur le site de l'académie de Poitiers www.ac-poitiers.fr (rubrique : scolarité, études, examens  $\Rightarrow$  examens  $\Rightarrow$ situations particulières  $\Leftrightarrow$  candidats en situation de handicap – Amérique du sud).

La demande doit être formulée au plus tard à la date limite d'inscription à l'examen, à savoir le 22 mars 2024.

### **8 – PUBLICATION DES RÉSULTATS**

**Un candidat qui n'autorise pas** la communication de ses résultats d'examen, en vue d'une publication par la presse ou sur les sites Internet de sociétés de droit privé **ne verra pas apparaître son nom** dans la liste des bacheliers publiée **sur les affichages privés sur Internet**.

En revanche, ses résultats seront publiés sur le site internet de publication académique des résultats des examens et concours.

### **9 – INFORMATIONS RÉGLEMENTAIRES**

Vous trouverez des informations règlementaires utiles à votre inscription dans le document « Baccalauréat général – session 2024 – Informations générales sur l'examen », notamment aux paragraphes :

F – Conservation du bénéfice de notes

G – Cas des candidats déjà titulaires d'un baccalauréat

H – Cas dérogatoire des candidats admis à subir les épreuves anticipées en même temps que les épreuves terminales

## **10 – RENSEIGNEMENTS COMPLÉMENTAIRES**

Vous trouverez en annexes les tableaux récapitulatifs des épreuves du baccalauréat général. Vous pouvez également consulter le site ministériel Eduscol à l'adresse : [http://eduscol.education.fr.](http://eduscol.education.fr/)

Pour obtenir des renseignements complémentaires sur les conditions et modalités d'inscription, vous pouvez contacter le service coordonnateur des examens (CRG) de la zone Amérique latine rythme Sud ou le service de la division des examens et concours (Dec 2) du rectorat de l'académie de Poitiers dont les coordonnées figurent en page 1 de la présente note.

> Pour la rectrice et par délégation, Le chef de la division des examens et concours,

Fabien Emmanuelli